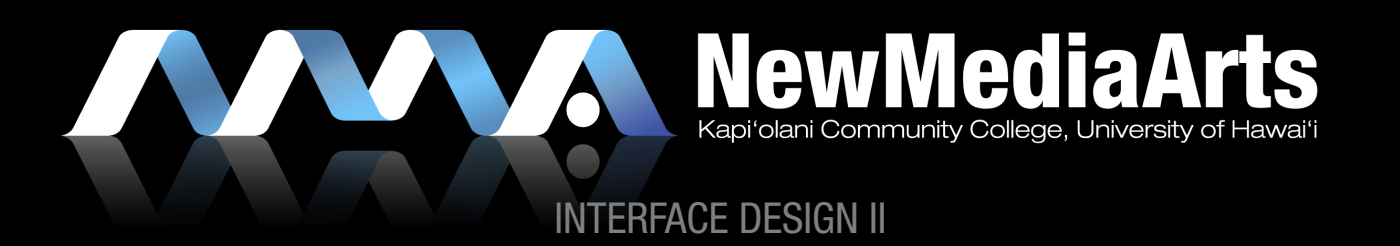

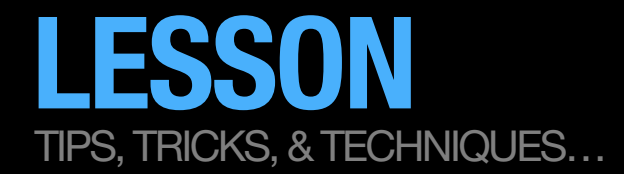

## USING MULTIPLE CSS FILES

- » Why use multiple CSS files?
	- » To avoid any redundant code!
- » Recommended Approaches:
	- » For small sites, either use:
		- » One large CSS file
			- » You will probably need to use some unique ID's on each page
			- » Example: universal.css
		- » One universal CSS file plus several page-specific CSS files
			- » Example: universal.css, pagex.css, pagey.css, pagez.css
	- » For large, complex sites
		- » Multiple CSS files
			- » Example: universal.css, home.css, sub.css, pagex.css, pagey.css, pagez.css

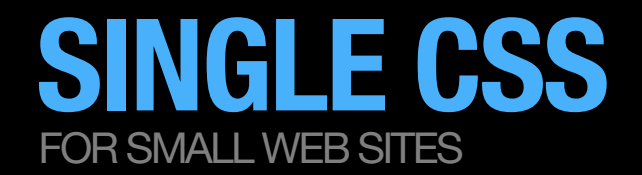

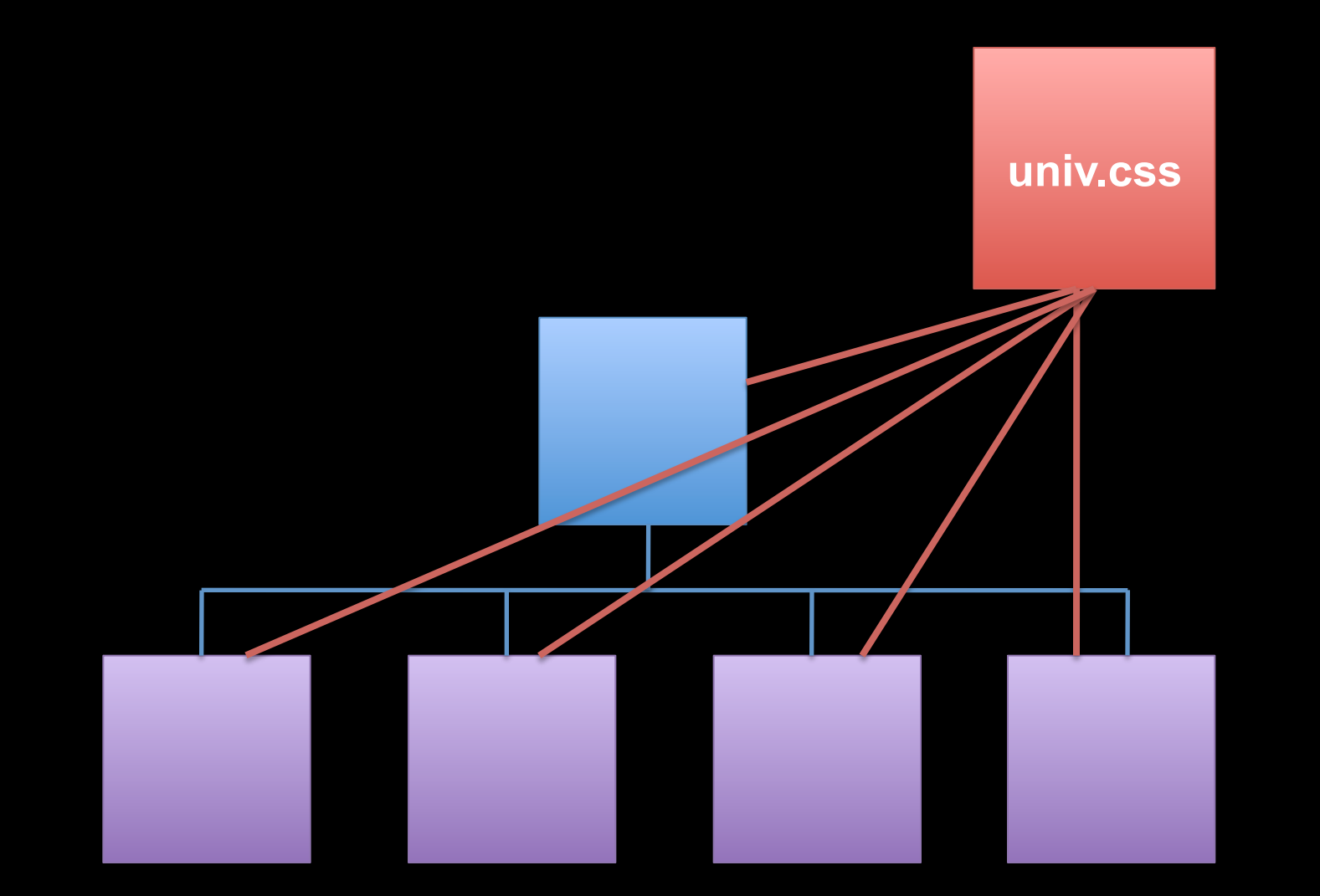

## **REDUNDANT CSS** NOT RECOMMENDED!

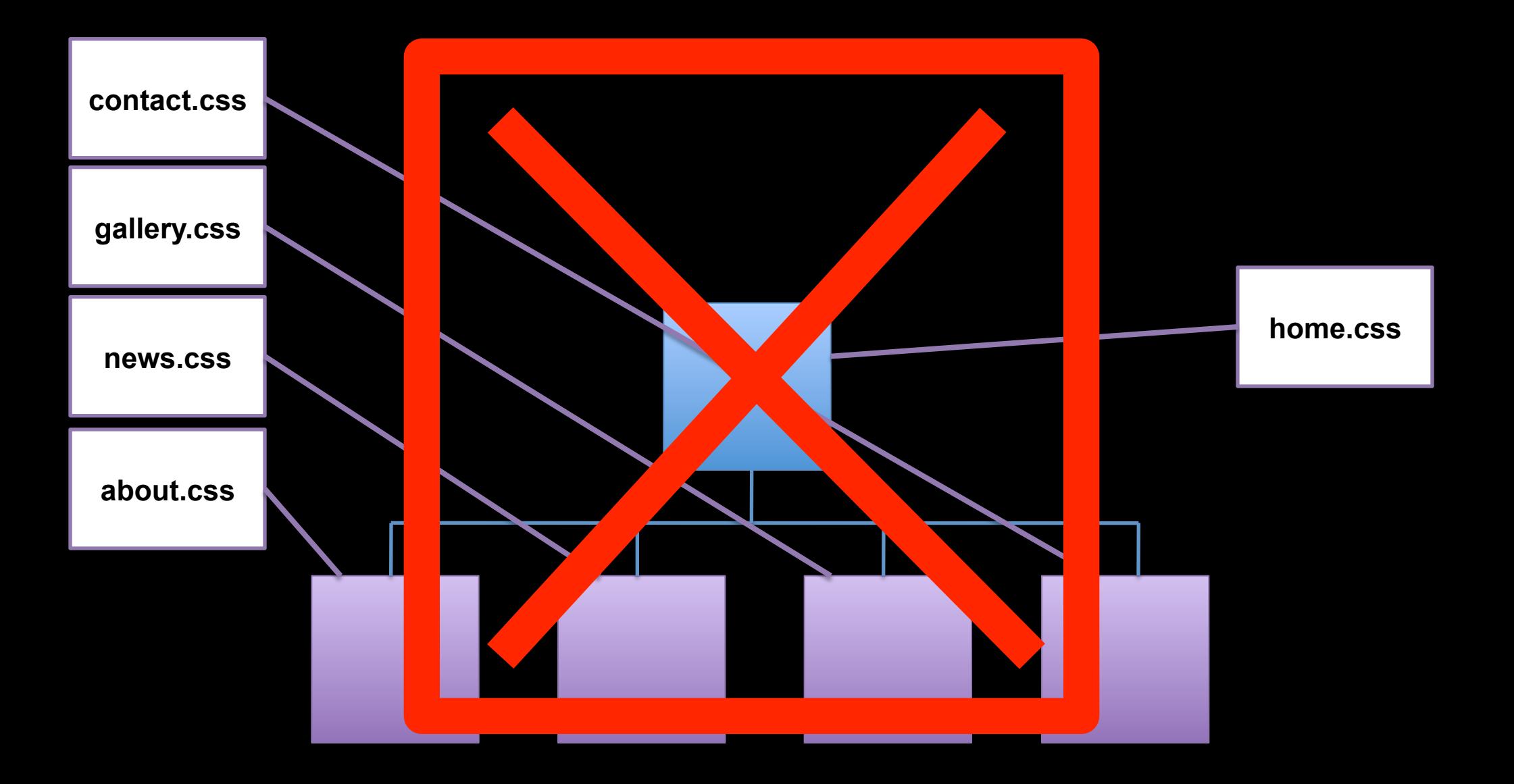

## UNIV CSS + PAGE SPECIFIC CSS FOR SMALL WEB SITES

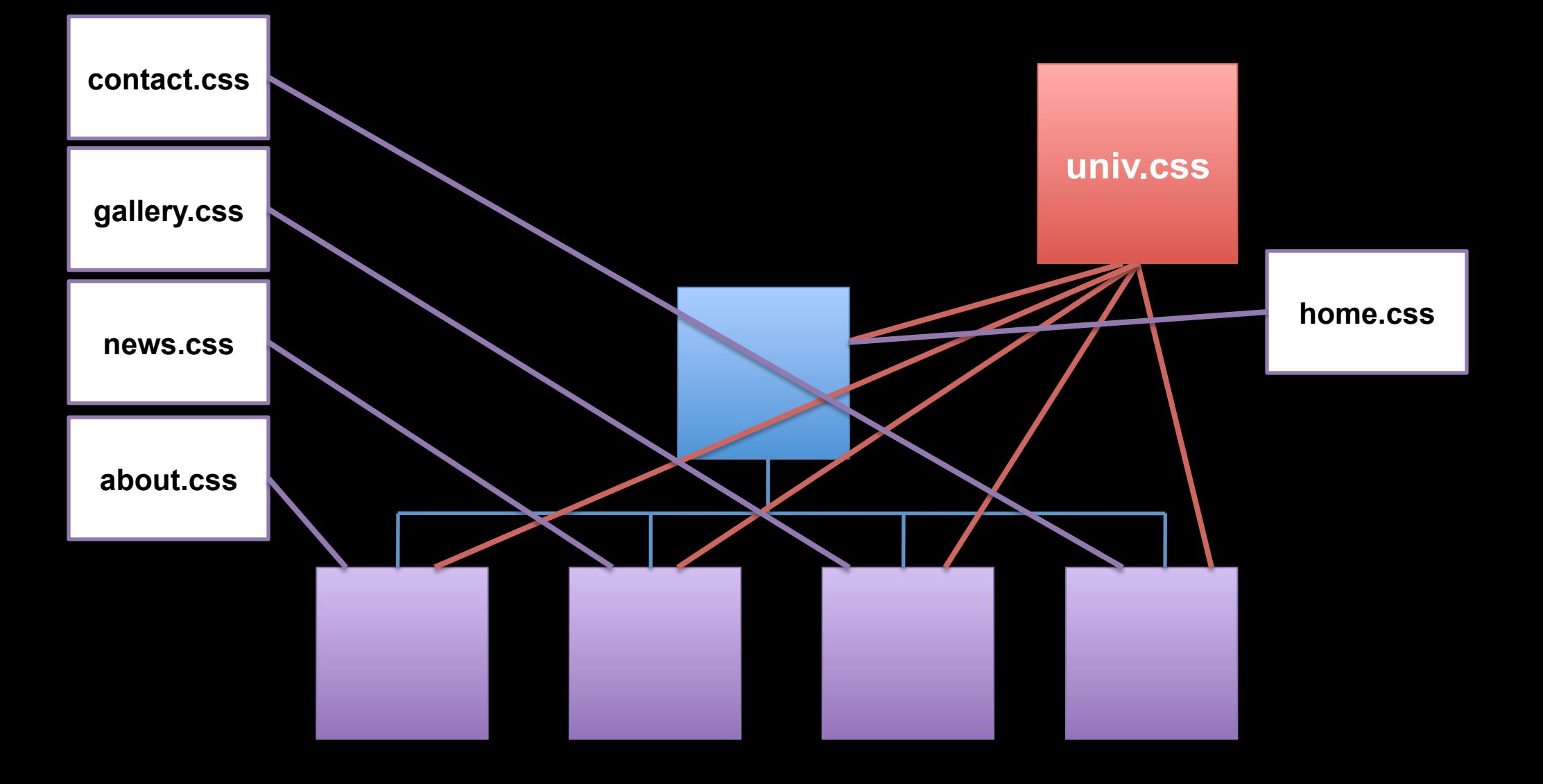

## UNIV + SUB + PAGE SPECIFIC CSS FOR SMALL AND LARGER WEB SITES

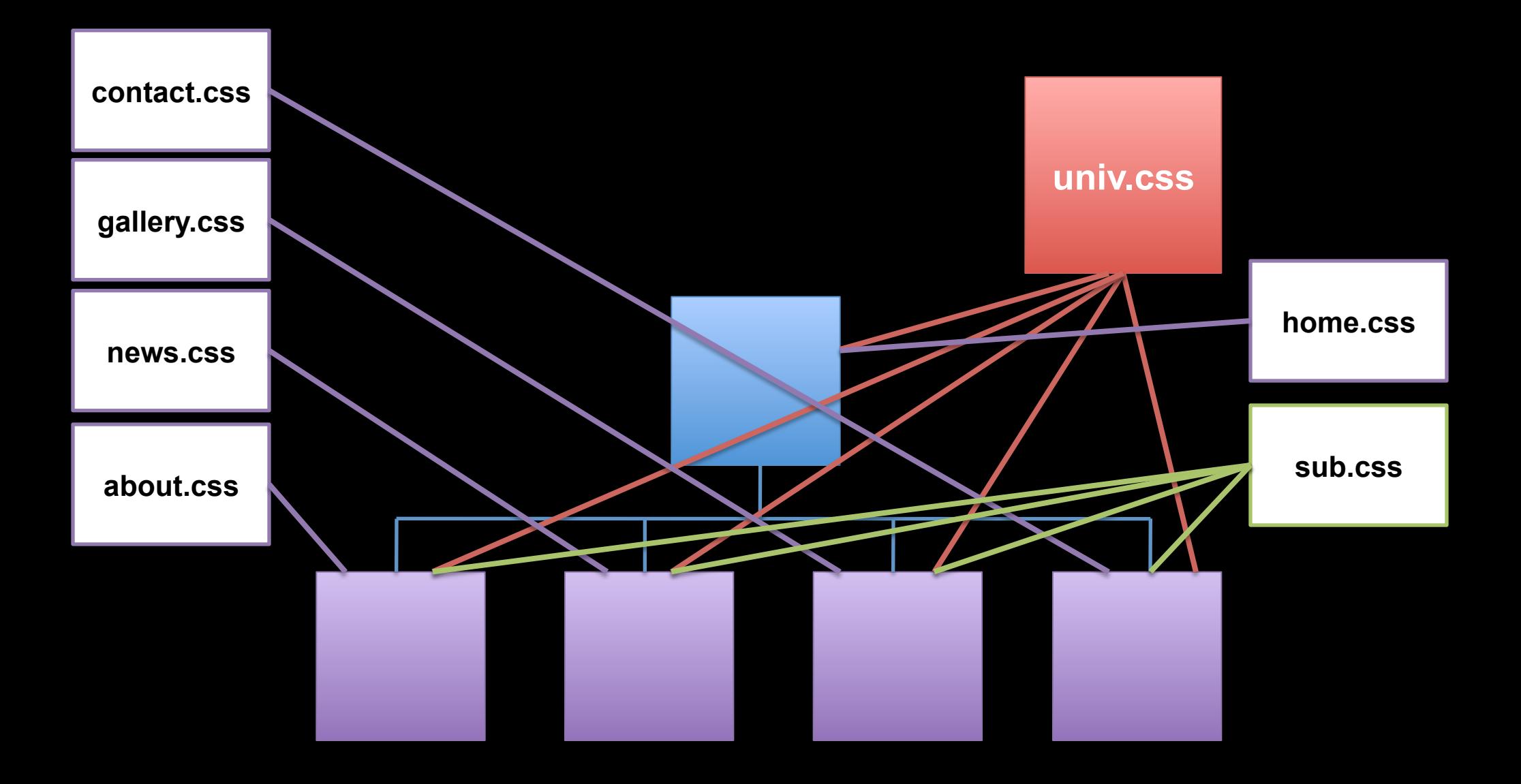

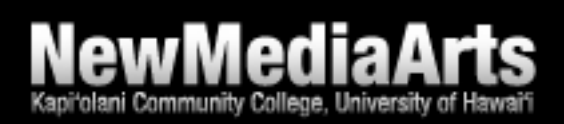